# Capitolo 7 – I puntatori in C

**Outline Introduzione Dichiarazione e inizializzazione dei puntatori Gli operatori sui puntatori Chiamata di funzioni per riferimento Utilizzare il qualificatore const con i puntatori Bubble Sort utilizzando la chiamata per riferimento Espressioni puntatore e puntatori aritmetici La relazione fra puntatori ed array Array di puntatori Un caso di studio: simulazione di un mescolatore e distributore di carte Puntatori a funzioni**

© Copyright 1992–2004 by Deitel & Associates, Inc. and Pearson Education Inc. All Rights Reserved.

## **Obiettivi**

- In questo capitolo, impareremo a
	- Utilizzare i puntatori;
	- Utilizzare i puntatori per il passaggio di argomenti a
	- funzioni utilizzando la chiamata per riferimento;
	- Capire la stretta relazione fra puntatori, array e stringhe;
	- Capire l'uso di puntatori a funzioni;
	- Definire ed utilizzare array di stringhe.

© Copyright 1992–2004 by Deitel & Associates, Inc. and Pearson Education Inc. All Rights Reserved.

### **Introduzione**

- Puntatori
	- Potenti, ma dificili da gestire
	- Simulazione del call-by-reference
	- Stretta relazione fra array e stringhe

## **Dichiarazione e inizializzazione di puntatori**

- Variabili puntatore
	- Contengono gli indirizzi di memoria come valore
	- Le normali variabili contengono uno specifico valore (riferimento diretto) count **7**
	- I puntatori contengono gli indirizzi di una variabile che ha uno specifico valore (riferimento indiretto)
	- Referenziare far riferimento al valore di un puntatore

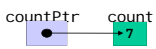

© Copyright 1992–2004 by Deitel & Associates, Inc. and Pearson Education Inc. All Rights Res

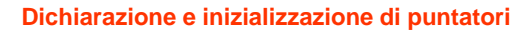

## • Dichiarazione di puntatori

- **\*** utilizzato con le variabili puntatore int \*myPtr;
- Definisce un puntatore ad un int (puntatore di tipo int \*)
- Puntatori multipli richiedono l'uso di un \* prima di ogni definizione di variabile
	- int \*myPtr1, \*myPtr2;
- Si possono definire puntatori ad ogni tipo di dato
- Inizializzare un puntatore a 0, NULL, o ad un indirizzo • 0 o NULL – puntano a niente (NULL è preferito)

© Copyright 1992–2004 by Deitel & Associates, Inc. and Pearson Education Inc. All Rights Reserved.

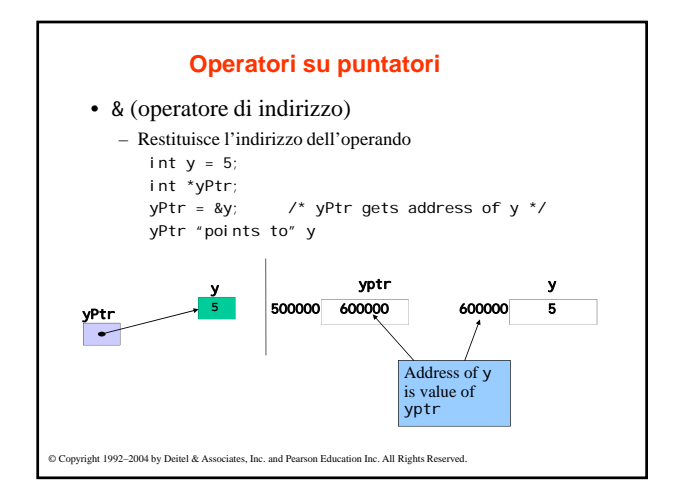

## **Operatori su puntatori**

- \* (*operatore di deriferimento o operatore di risoluzione del riferimento*)
	- Restituisce il valore dell'oggetto puntato dal suo operando
	- \*yptr restituisce y (poiché yptr punta a y)
	- \* può essere utilizzato per l'assegnamento
		- Restituisce l'alias ad un oggetto
		- \*yptr = 7; /\* changes y to 7 \*/
	- puntatore dereferenziato (operando di \*) deve essere un lvalue (non una costante)
- \* e & sono l'uno il complemento dell'altro

© Copyright 1992–2004 by Deitel & Associates, Inc. and Pearson Education Inc. All Rights Reserved. **4 5** int main() **6** { **7** int a; /\* a is an integer \*/ **8 Is a pointer to an integer \*/ 9 10** a = 7; /\* aPtr set to address of a and a \*\* **12 13** printf( "The address of a is %p" **14** "\nThe value of aPtr is %p", &a, aPtr ); **15 16** printf( "\n\nThe value of a is %d" **17** "\nThe value of \*aPtr is %d", a, \*aPtr ); **18**   $\overline{\text{at}}$  \* and & **20** "each other\n&\*aPtr = %p" **21** "\n\*&aPtr = %p\n", &\*aPtr, \*&aPtr ); **22 23** return 0; /\* indicates successful termination \*/ **24 25** } /\* end main \*/ The address of a is the value of aPtr**.** The \* operator returns an alias to what its operand points to. aPtr points to a, so \*aPtr returns a. Notice how  $*$  and  $\&$  are inverses

**1** /\* Fig. 7.4: fig07\_04.c **2** Using the & and \* operators \*/ **3** #include <stdio.h>

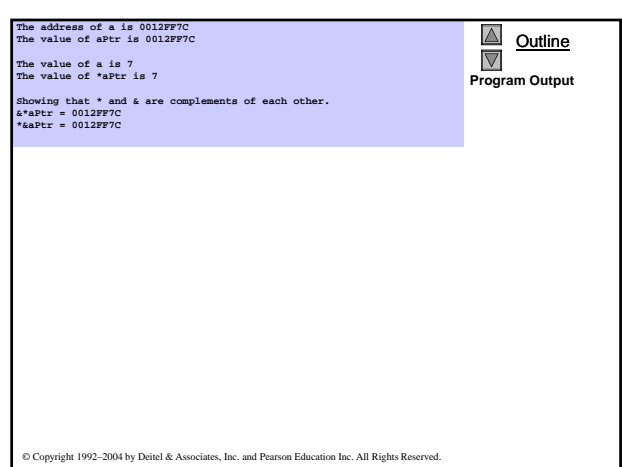

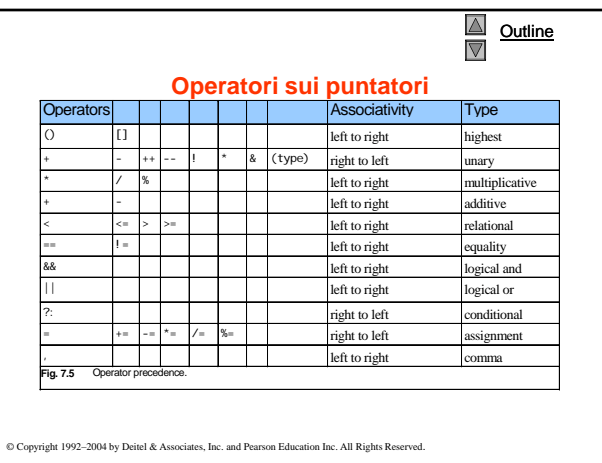

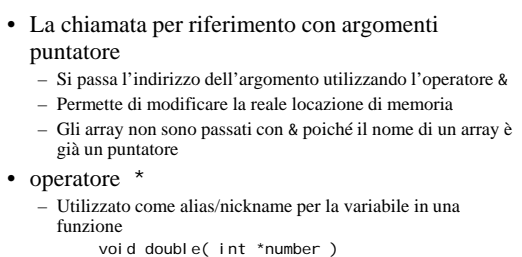

**Chiamata di funzioni per riferimento**

```
{
```

$$
*number = 2 * (*number);
$$

$$
-\sqrt{r}
$$
 **number** usato come nickname per la variable passata

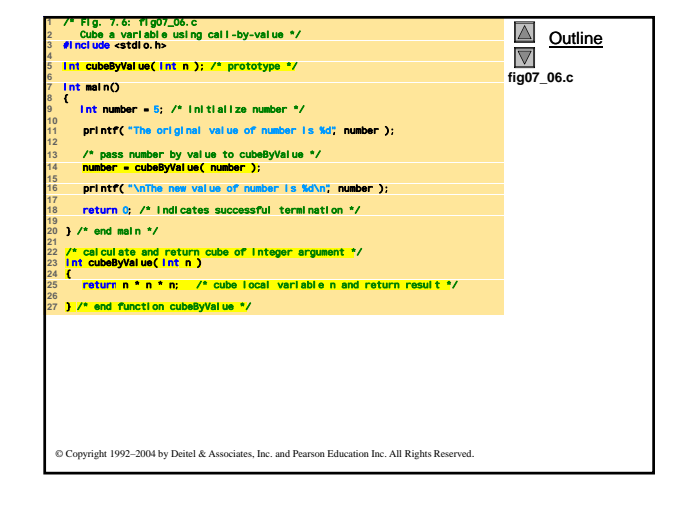

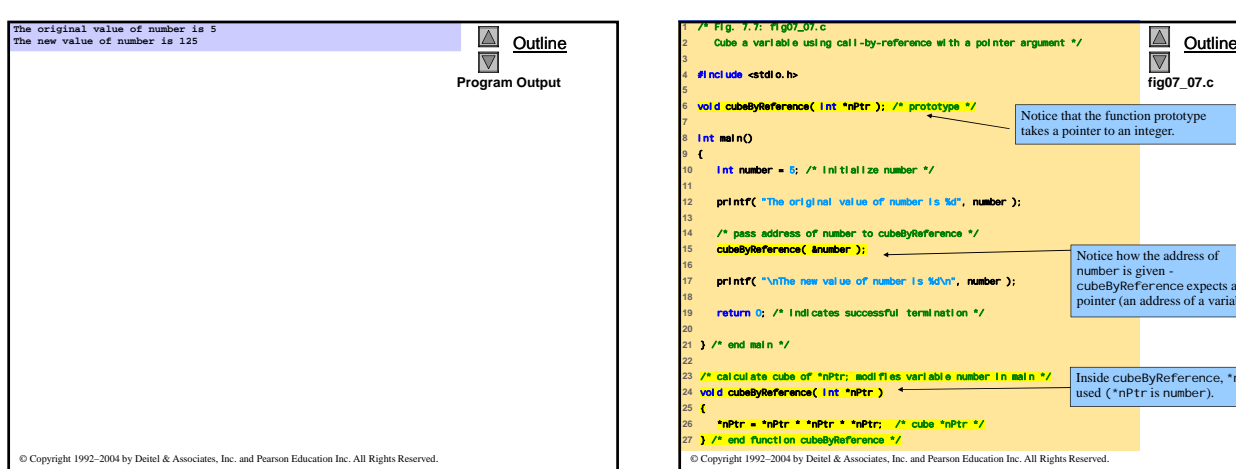

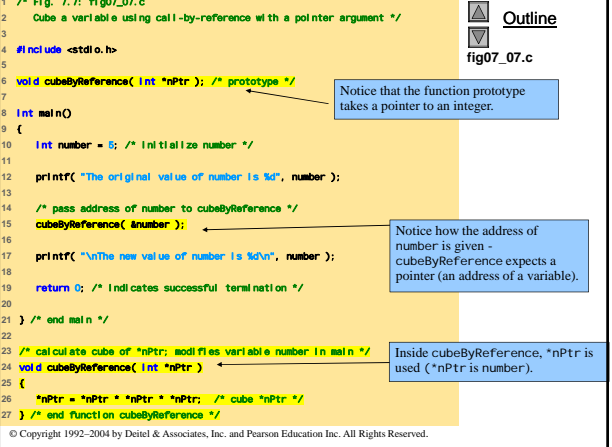

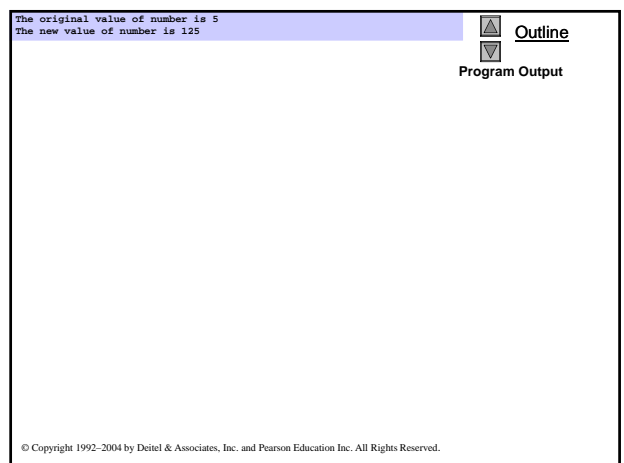

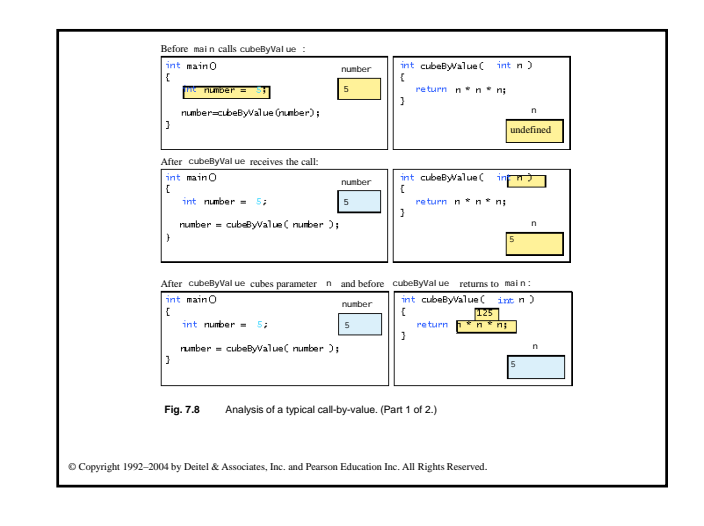

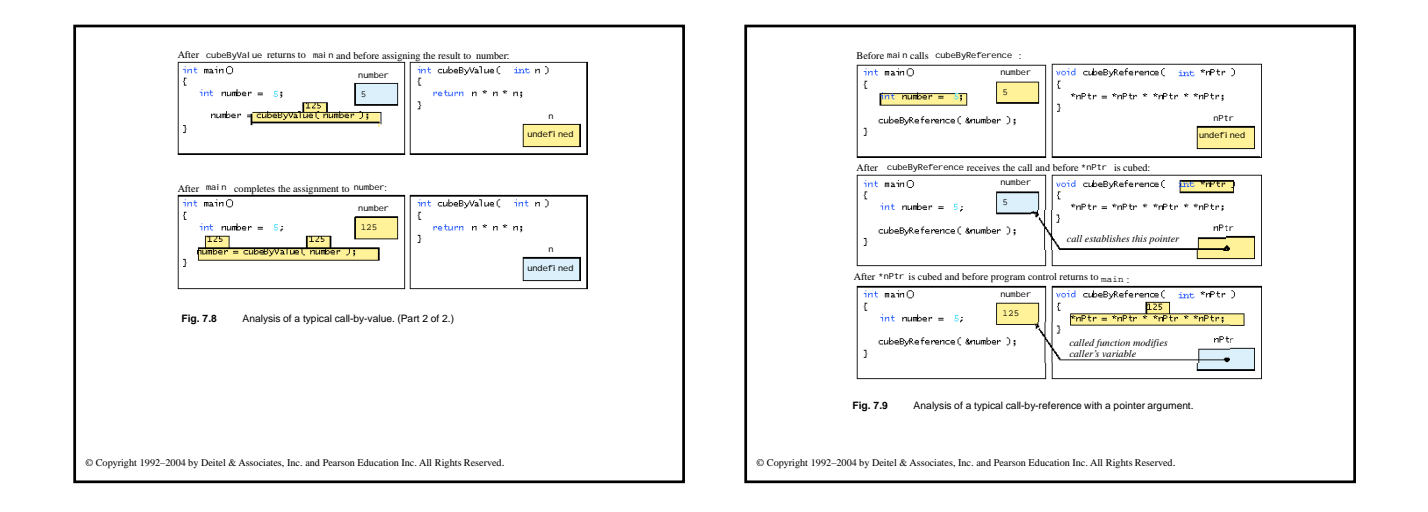

## **7.5 Usare il qualificatore** const **con i puntatori**

## • il qualificatore const

- La varibile non può essere cambiata
- Usare const se la funzione non necessita di modificare una variabile
- Cercare di modificare una variabile const provoca un errore
- puntatori const
	- Puntano ad una locazione di memoria costante
	- Devono essere inizializzati quando definiti
	- int \*const myPtr = &x;
	- Type int \*const puntatore costante ad un int
	- const int \*myPtr = &x;
	- Puntatore generico a un const int
	- const int \*const Ptr = &x;
	- const punta a const int
- © Copyright 1992–2004 by Deitel & Associates, Inc. and Pearson Education Inc. All Rights Reserved. • x può essere cambiato, ma non \*Ptr

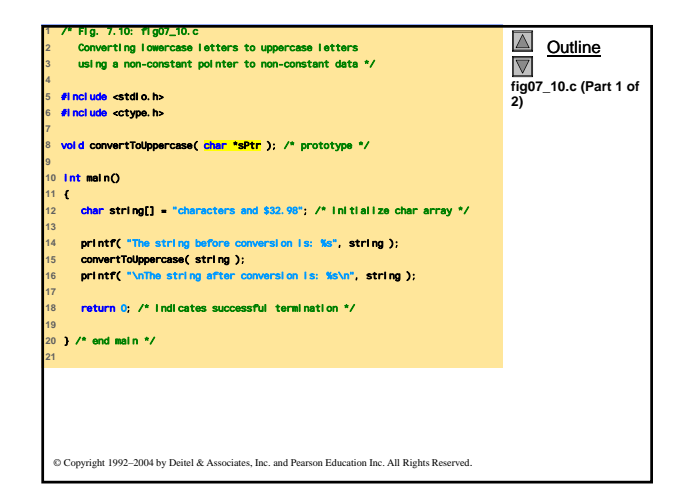

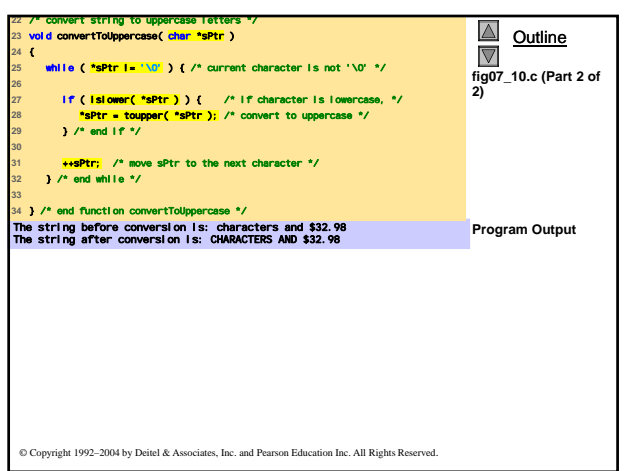

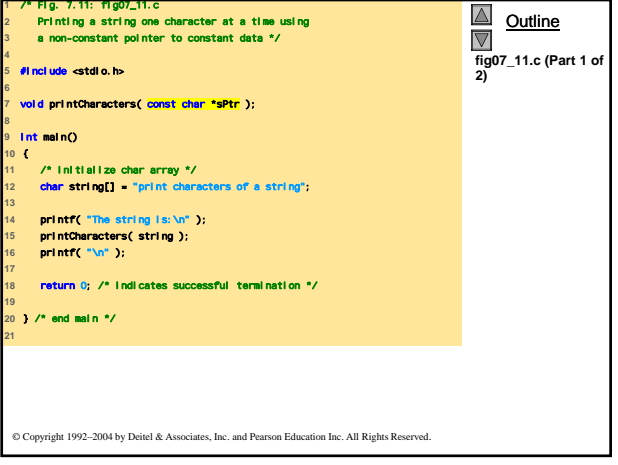

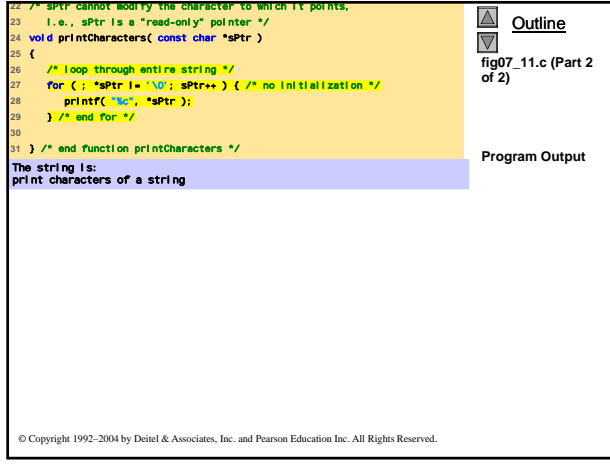

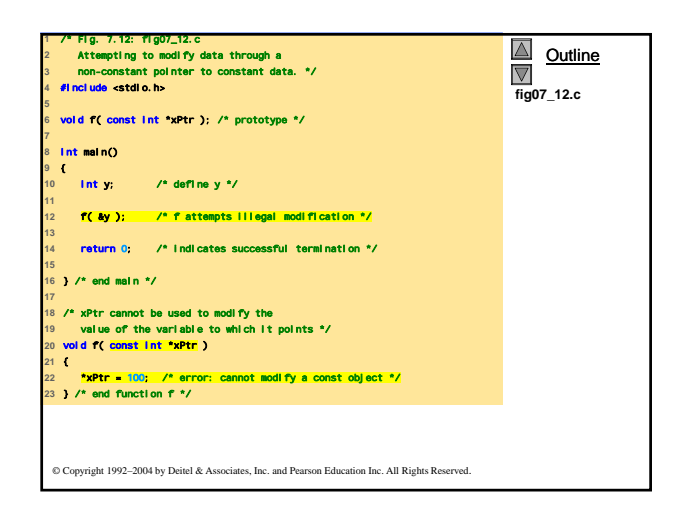

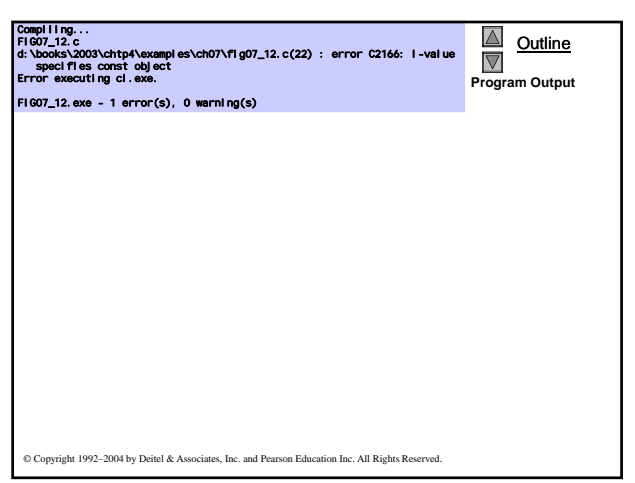

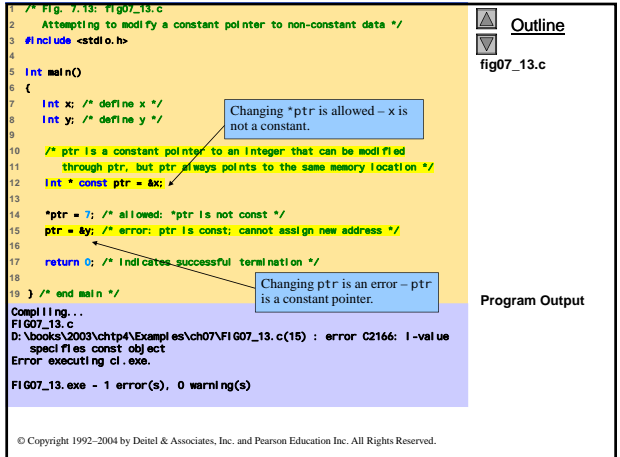

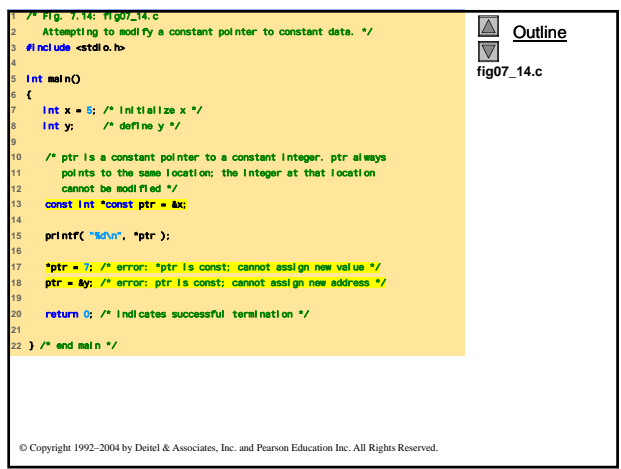

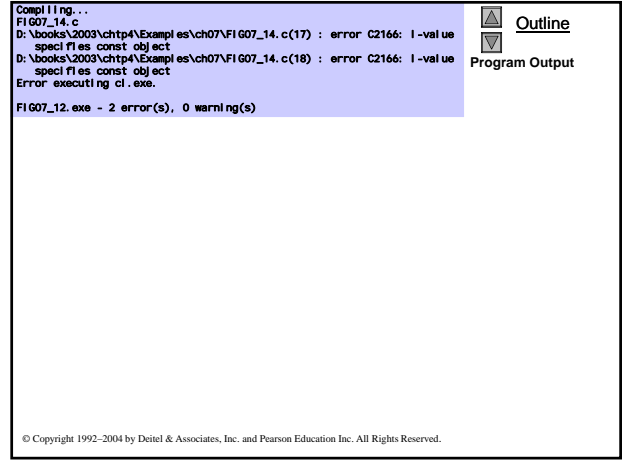

### **Bubble Sort utilizzando la chiamata per riferimento**

- Implementazione del bubblesort utilizzando i puntatori
	- Scambio di due elementi
	- La funzione swap deve ricevere l'indirizzo (usando &) di un array di elementi
	- Usando i puntatori e l'operatore \*, swap può scambiare elementi di un array
- Pseudo codice

*Initialize array print data in original order Call function bubblesort print sorted array*

*Define bubblesort*

© Copyright 1992–2004 by Deitel & Associates, Inc. and Pearson Education Inc. All Rights Reserved.

#### **Bubble Sort utilizzando la chiamata per riferimento**

## • sizeof

- Restituisce la dimensione in byte dell'operando
- Per gli array: size di 1 elemento \* numero di elementi
- se sizeof( int ) è uguale a 4 byte, allora
	- int myArray[ 10 ]; printf( "%d", sizeof( myArray ) ); • stamperà 40
- si zeof può essere usato con
	- Nomi di variabili
	- Tipi di nomi
	- Valori costanti

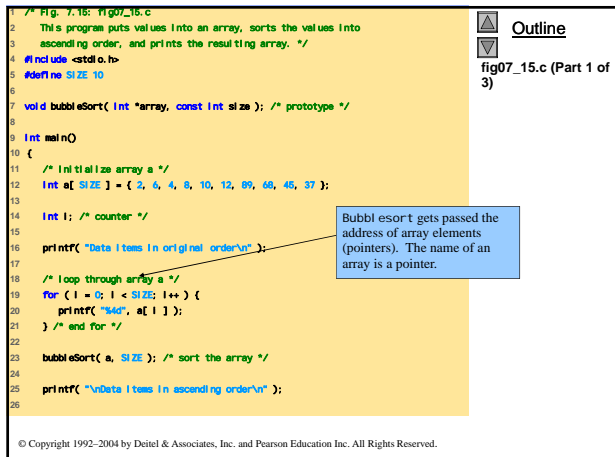

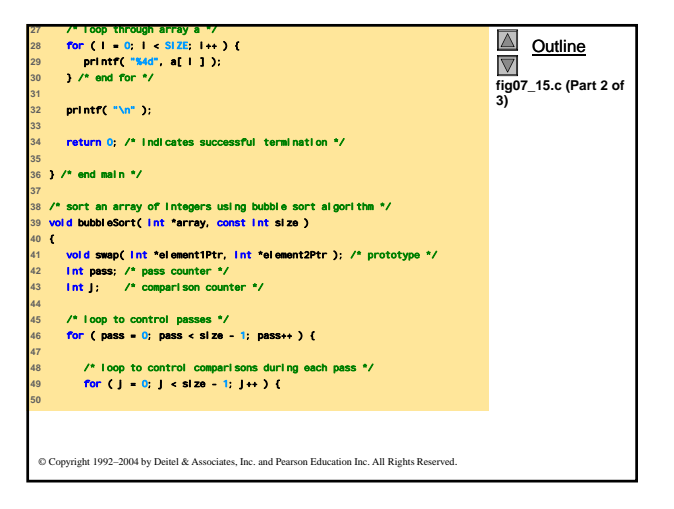

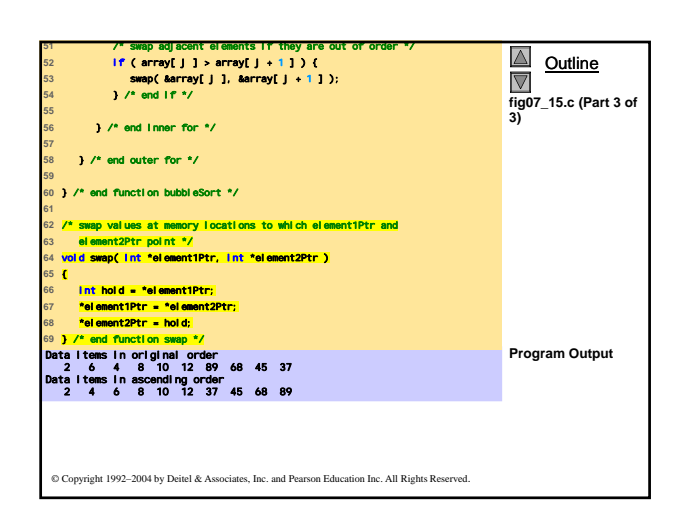

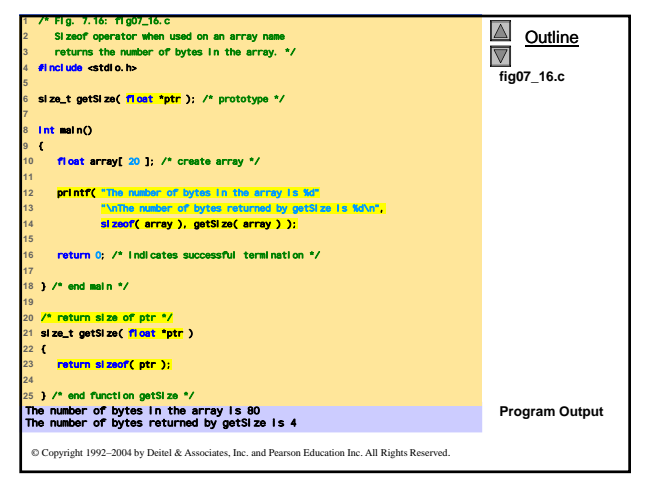

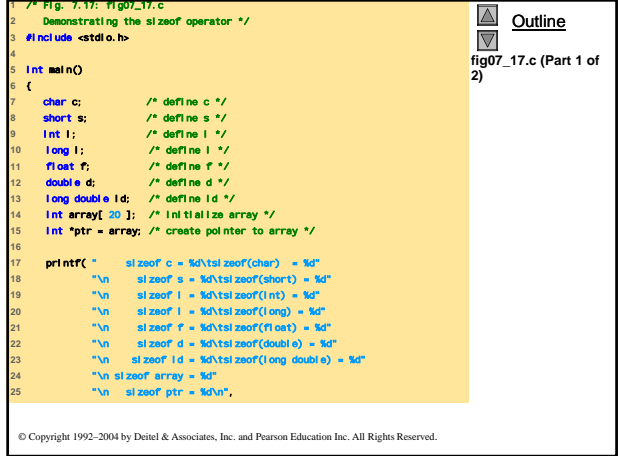

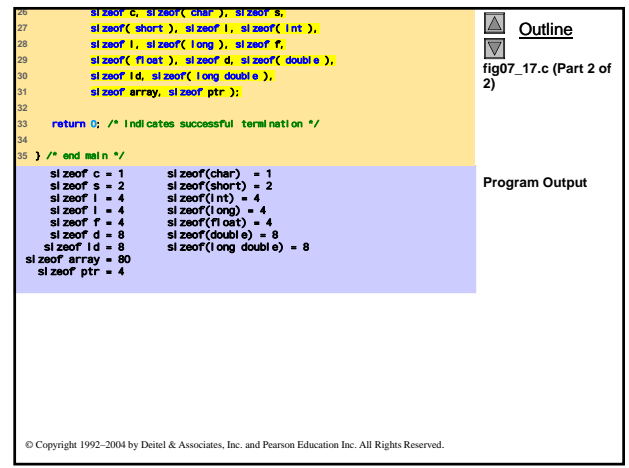

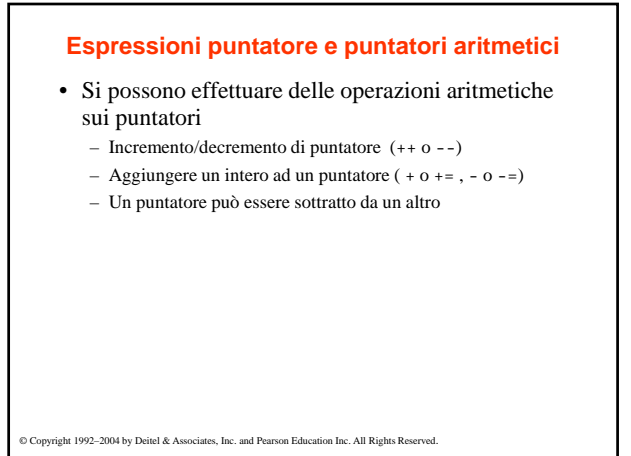

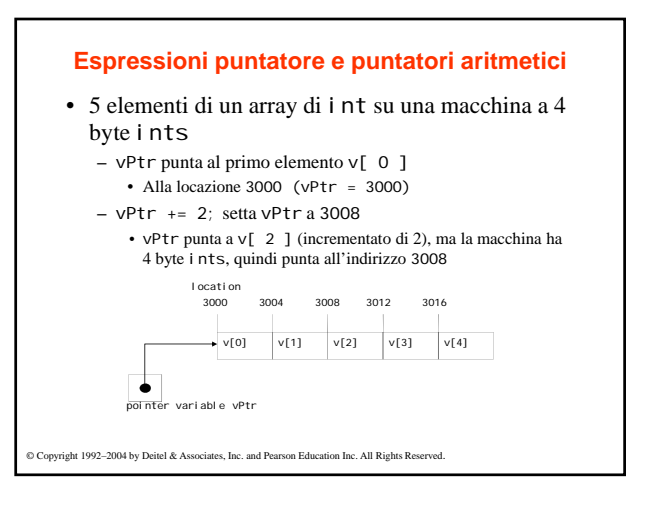

## **Espressioni puntatore e puntatori aritmetici**

- Sottrarre i puntatori
	- Restituisce il numero di elementi. Se
		- vPtr2 = v[ 2 ];
		- $vPtr = v[ 0 ]$
	- vPtr2 vPtr dovrebbe produrre 2
- Confronto di puntatori ( <, == , > ) – Controlla quale puntatore punta all'elemento più alto
	- dell'array
	- Controlla se un puntatore punta a **0**

0 Copyright 1992–2004 by Deitel & Associates, Inc. and Pearson Education Inc. All Rights Res

**Espressioni puntatore e puntatori aritmetici**

- Puntatori dello stesso tipo possono essere assegnati l'uno all'altro
	- Se non sono dello stesso tipo bisogna usare un operatore di cast
	- Eccezione: puntatore a void (type void \*)
	- Puntatore generico, rappresenta qualsiasi tipo
		- Non c'è bisogno di casting per convertire un puntatore a un puntatore a void
		- I puntatori void non possono essere dereferenziati

## **Relazione fra puntatori ed array**

- Gli array e i puntatori sono fortemente correlati – Nome di array come puntatore costante
	- I puntatori possono accedere agli elementi di un array
- Definire un array b[ 5 ] ed un puntatore bPtr
	- Per settarli uguali l'uno all'altro:

 $bPtr = b$ ;

- Il nome dell'array (b) è in realtà l'indirizzo del primo elemento dell'array b[ 5 ] bPtr = &b[ 0 ]
- Assegna in modo esplicito bPtr all'indirizzo del primo elemento di b

© Copyright 1992–2004 by Deitel & Associates, Inc. and Pearson Education Inc. All Rights Reserved.

# **Relazione fra puntatori ed array**

### – L'elemento b[ 3 ]

- si può accedere con \*(  $\verb|bPtr + 3|)$ 
	- dove n è l'. Detta pointer/offset notation
- si può accedere con bptr[ 3 ]
	- Detta pointer/subscript notation
	- bPtr[ 3 ] come b[ 3 ]
- si può accedere effettuando un'operazione aritmetica
	- sull'operatore  $*(b + 3)$

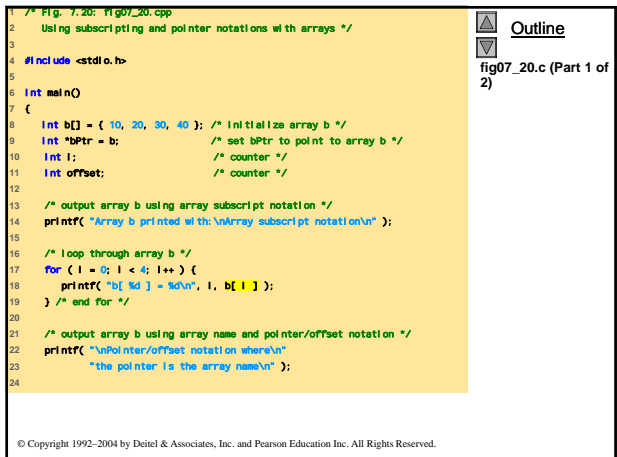

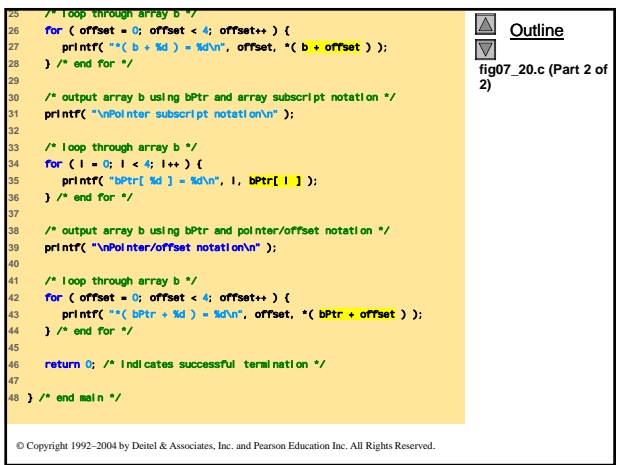

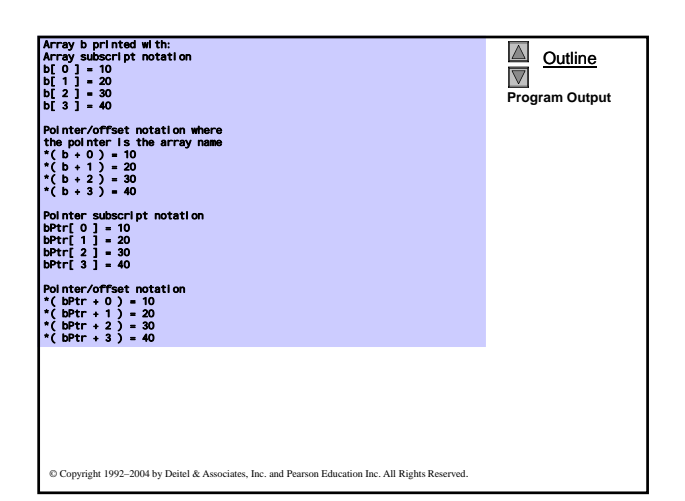

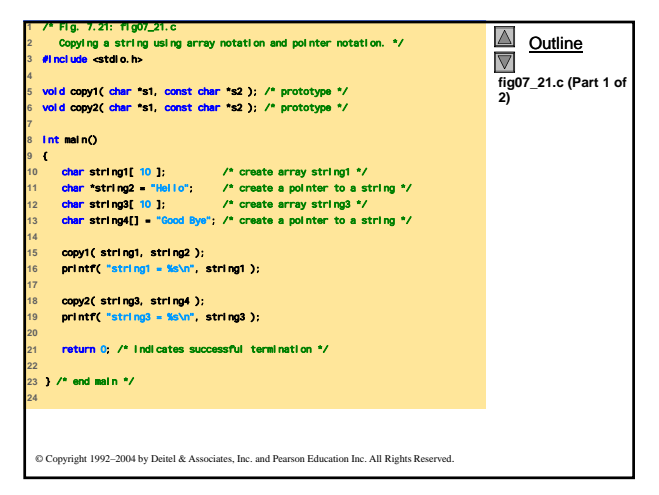

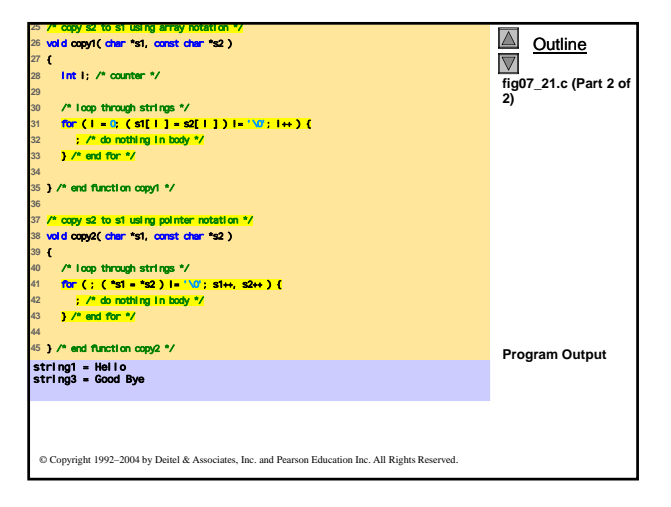

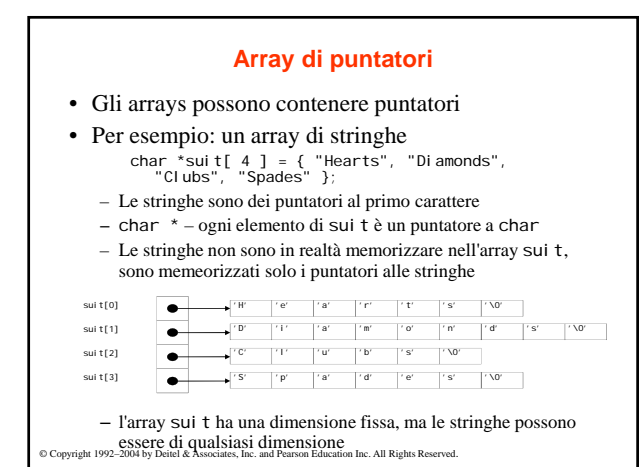

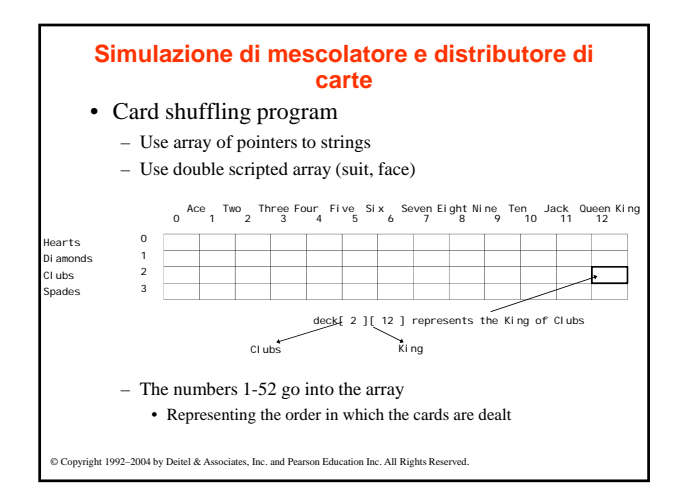

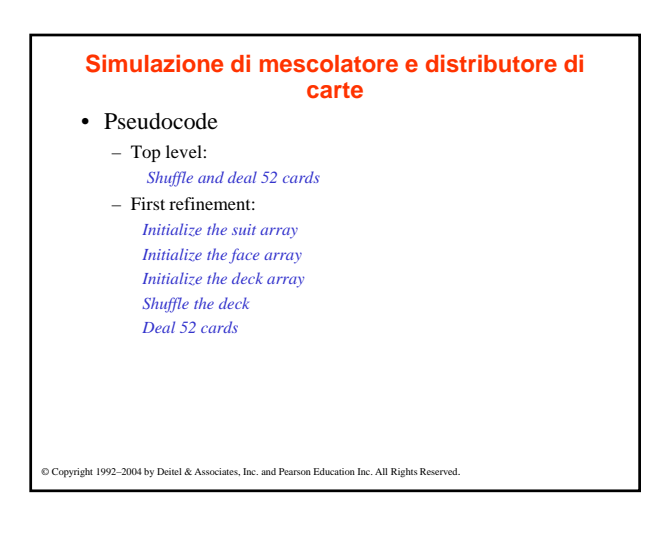

## **Simulazione di mescolatore e distributore di carte**

- Second refinement
	- Convert *shuffle the deck* to

© Copyright 1992–2004 by Deitel & Associates, Inc. and Pearson Education Inc. All Rights Reserved.

- *For each of the 52 cards Place card number in randomly selected unoccupied slot of deck*
- Convert *deal 52 cards* to *For each of the 52 cards*
	- *Find card number in deck array and print face and suit of card*

## **Simulazione di mescolatore e distributore di carte**

- Third refinement • Convert *shuffle the deck* to *Choose slot of deck randomly While chosen slot of deck has been previously chosen Choose slot of deck randomly*
	- *Place card number in chosen slot of deck* • Convert *deal 52 cards* to *For each slot of the deck array*
		- *If slot contains card number Print the face and suit of the card*

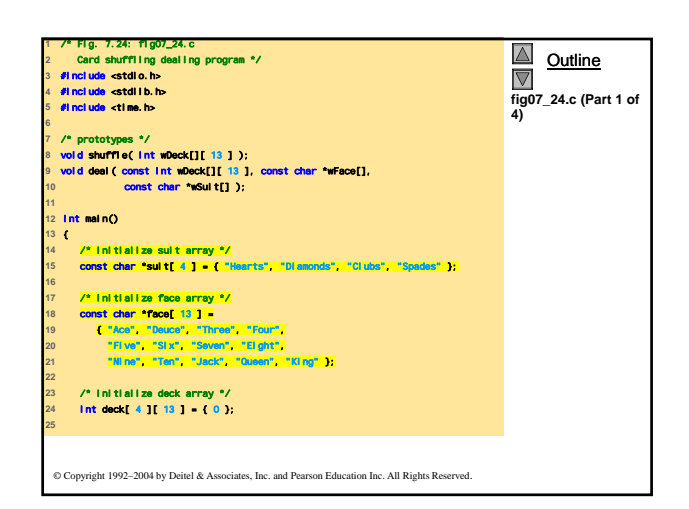

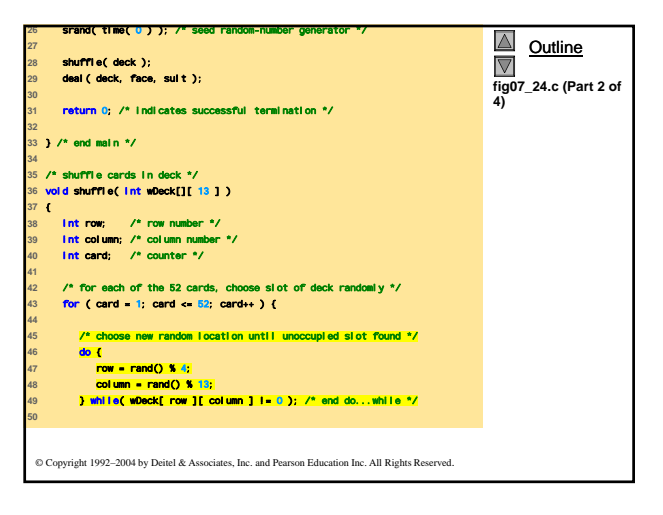

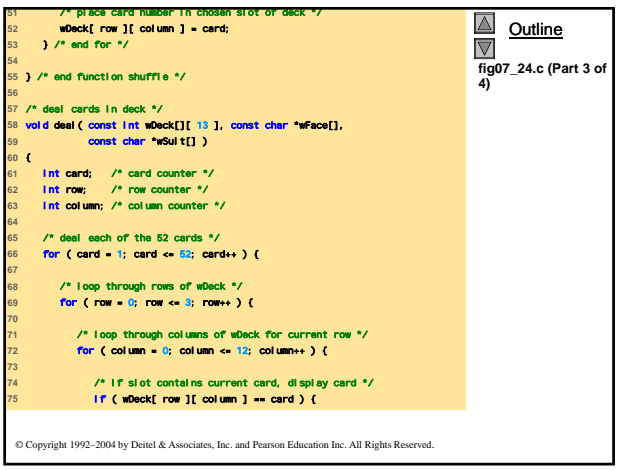

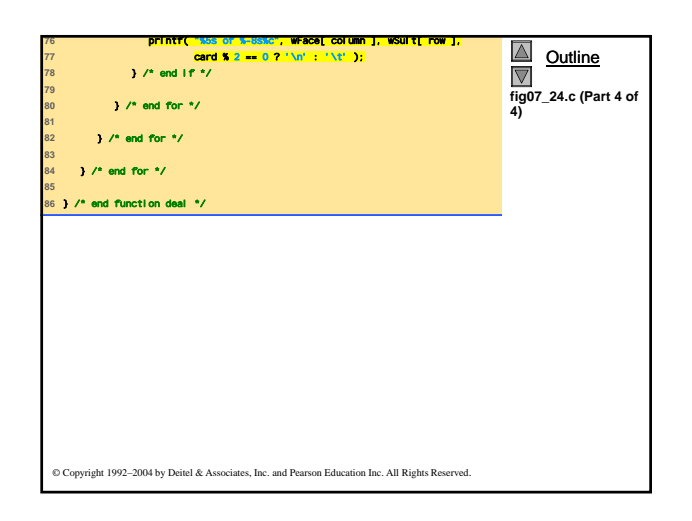

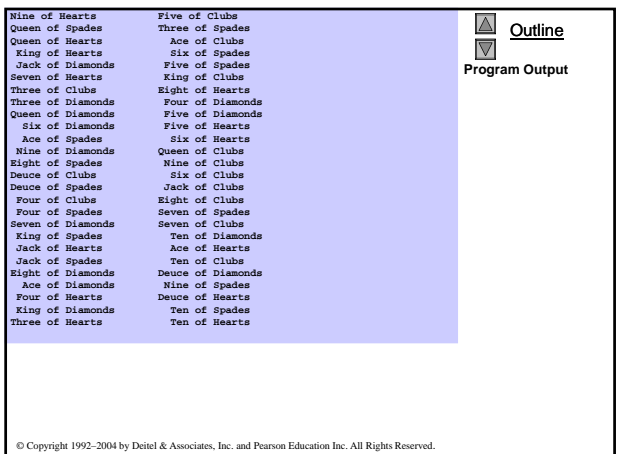

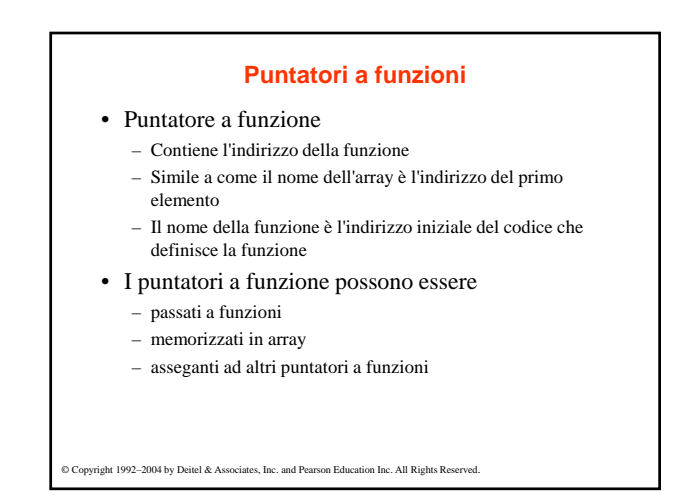

# **Puntatori a funzioni**

- Esempio: bubblesort
	- $-$  La funzione bubble ha in input un puntatore a funzione
		- bubble chiama questa helper function
		- ciò determina l'ordinamento ascendente e discendente
	- L'argomento in bubblesort per il puntatore a funzione: int ( \*compare )( int a, int b )
		- dice a bubblesort di aspettarsi un puntatore ad una funzione che ha due ints come input e restituisce un int
	- Se non vengono usate le parentesi:
		- int \*compare( int a, int b ) • Definisce una funzione che riceve due interi come input e
		- restituisce un puntatore a int

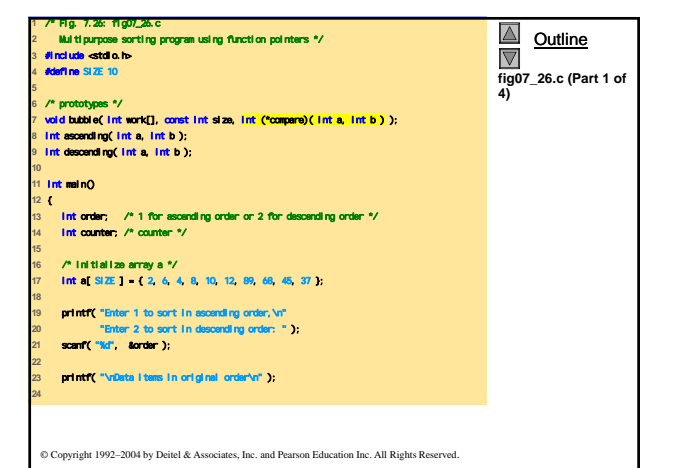

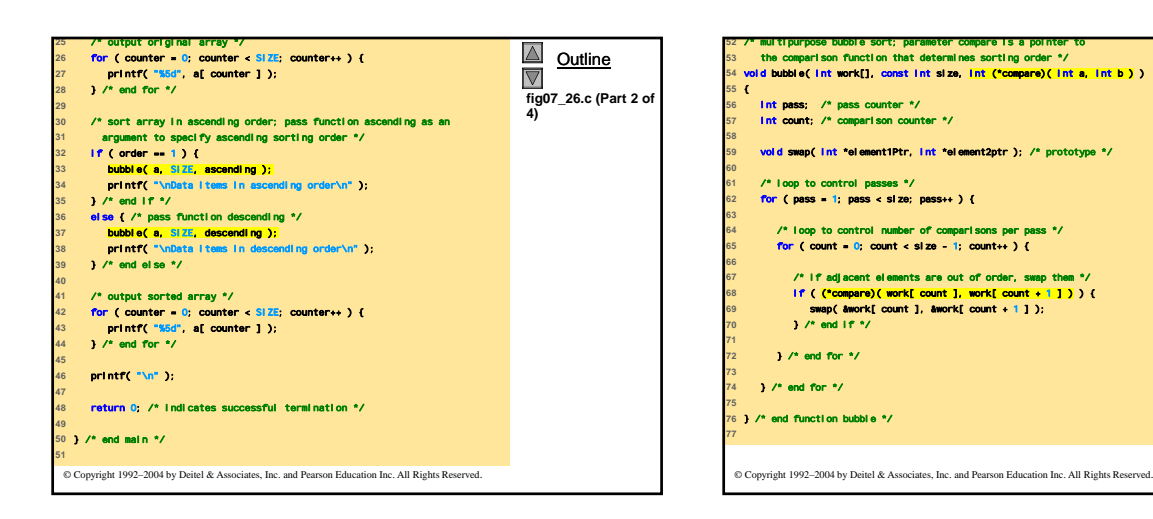

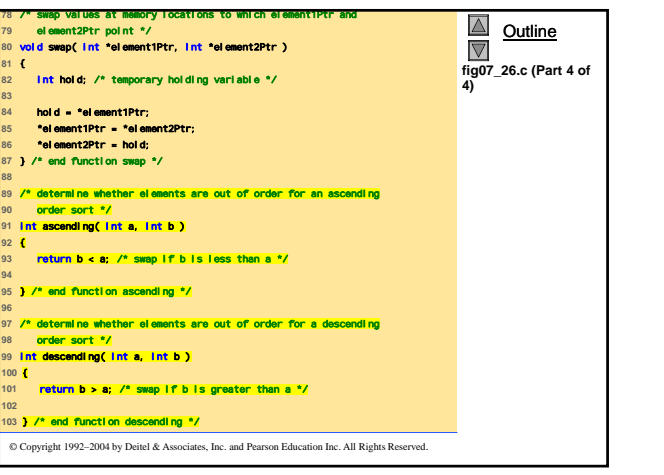

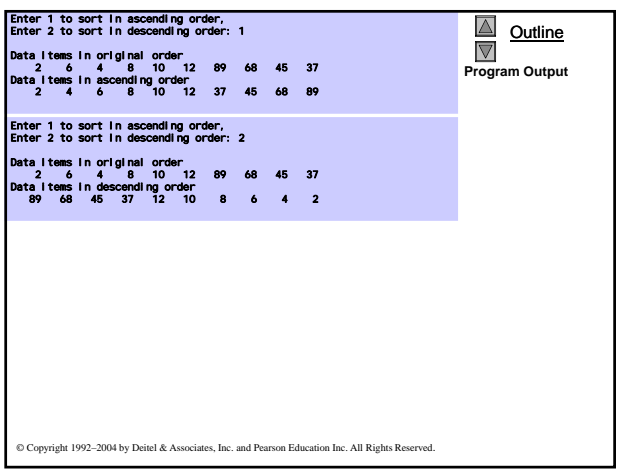

**Outline** 

 $\Delta$ 

 $\overline{\nabla}$ 

**fig07\_26.c (Part 3 of 4)**